# **download aplicativo betano**

- 1. download aplicativo betano
- 2. download aplicativo betano :corinthians fluminense
- 3. download aplicativo betano :robo que faz apostas esportivas

## **download aplicativo betano**

### Resumo:

**download aplicativo betano : Faça parte da jornada vitoriosa em bolsaimoveis.eng.br! Registre-se hoje e ganhe um bônus especial para impulsionar sua sorte!**  contente:

aprovado ou A transferência É realizada nos próximos dias. Uma retirada via transação ncária normalmente leva até 1 dia útil; Para as retirados através da carteira -a quantia estará disponível no mesmo Dia! Quanto tempo levou pra uma retira seja uída? – Betano CZ betanocz zendesk : en-us ; artigos: depósito anterior de você não retirar... Apenas retire seus ganhos depois que ter usado do valor total

#### [betsuper app](https://www.dimen.com.br/betsuper-app-2024-07-12-id-12508.html)

Como apostar no UFC online no Brasil Apostar no UFC online é uma ótima forma de nto e ação para os 3 fãs de MMA do Brasil. Com a popularidade crescente do esporte, cada ez mais brasileiros estão se interessando por apostas desportivas 3 relacionadas à UFC. ste artigo, você vai aprender como fazer apostas online no UFC no Brasil, usando os ores sites e métodos 3 disponíveis. 1. Escolha um site confiável A primeira etapa é er um site confiável para realizar suas apostas. Existem muitas opções 3 disponíveis, mas é importante escolher um site que seja seguro, confiável e licenciado. Recomendamos s como Bet365, Betano e Betclic, que são 3 conhecidos por download aplicativo betano segurança e variedade de

ões de apostas. 2. Crie uma conta e faça depósito Após escolher o site, 3 você precisará riar uma conta e fazer um depósito. Isso geralmente é um processo simples e rápido, ndo ser feito com cartão 3 de crédito, débito ou até mesmo bitcoins. Lembre-se de que as asas de apostas geralmente oferecem bônus de boas-vindas para novos 3 usuários, então veite essa oportunidade. 3. Escolha a luta e faça a aposta Depois de ter download aplicativo betano conta e

do, é hora 3 de escolher a luta e fazer a aposta. Ao escolher uma luta, é importante sar as estatísticas e as habilidades dos 3 lutadores antes de decidir qual lutador tem s chances de vencer. Em seguida, é só escolher o tipo de aposta desejado, 3 como vencedor por decisão, nocaute ou finalização, e confirmar a aposta. 4. Acompanhe a luta e o resultado Após fazer a 3 aposta, é hora de sentar e desfrutar da luta. Aguarde o ado e, se tiver sorte, você poderá ganhar uma boa 3 quantia de dinheiro. Lembre-se de que as apostas podem ser emocionantes, mas é importante apostar de forma responsável e arriscar dinheiro 3 que não possa perder. Conclusão Apostar no UFC online no Brasil é ótima forma de se divertir e, potencialmente, ganhar 3 dinheiro. Com os sites e métodos ertos, é possível fazer apostas seguras e confiáveis. Então, aproveite essa e tente download aplicativo betano sorte 3 nas próximas lutas do

### **download aplicativo betano :corinthians fluminense**

Atualização do sistema e performance melhorada Tenho o IOS 12.5 no IPad e a app não abre porque exige o IOS 13! Vão resolver o problema? Porque não permitem utilizar versão anterior? Solução???

Algumas odds são bastante baixas em download aplicativo betano comparação a outros mercados.

Privacidade da app

O programador, KAIZEN GAMING INTERNATIONAL LIMITED, indicou que as práticas de privacidade da app podem incluir o tratamento de dados conforme descrito abaixo. Encontrará mais informação na política de privacidade do programador.

O

### aplicativo Betano

é uma ferramenta essencial para qualquer amante de apostas esportivas e jogos de casino. Com ele, é possível realizar apostas em download aplicativo betano tempo real, acompanhar os resultados de suas aposta e aproveitar as promoções oferecidas pela plataforma, tudo isso de forma rápida e conveniente.

Baixando o aplicativo Betano

Para baixar o aplicativo Betano, basta acessar o site oficial do Betano e clicar no botão "Descarregue a aplicação para Android". O seu dispositivo começará automaticamente a fazer o download do arquivo APK do aplicativo Betano.

# **download aplicativo betano :robo que faz apostas esportivas**

# **Ministério da Saúde de Gaza revisa para baixo o número de mulheres e crianças mortas no conflito na faixa costeira**

O ministério da Saúde de Gaza, controlado pelo Hamas, revisou para baixo as estatísticas sobre o número de mulheres e crianças confirmadas mortas no conflito na faixa costeira.

As estatísticas revisadas, que apareceram pela primeira vez no site da ONU para a coordenação de assuntos humanitários (Ocha), foram apreendidas como prova por meios de comunicação e comentaristas pró-Israel de que a ONU havia reavaliado discreta e silenciosamente as taxas de vítimas civis. No entanto, a Ocha disse ao Guardian que as estatísticas revisadas foram produzidas pelo ministério da Saúde de Gaza e ainda não foram verificadas pela ONU.

O Guardian também entendeu que as novas estatísticas fornecidas pelo ministério da Saúde de Gaza se referem a 24.686 "casos totalmente documentados" de um total estimado de 34.622 mortes registradas até 30 de abril, sugerindo um processo de verificação download aplicativo betano andamento.

De acordo com esses critérios, 7.797 crianças - download aplicativo betano vez de 14.500 estão listadas como confirmadas mortas, com fatalidades confirmadas entre as mulheres correspondendo a 4.959 mortes, download aplicativo betano vez de 9.500, como anteriormente registradas, com um novo total confirmado de 12.756 mulheres e crianças mortas.

O número total geral de mortes download aplicativo betano Gaza - incluindo militantes e homens civis - permaneceu praticamente inalterado download aplicativo betano cerca de 35.000. As estatísticas incluem quase 2.000 idosos mortos durante o conflito e cerca de 10.060 homens.

### **Figuras revisadas fornecidas pelo ministério da Saúde de Gaza**

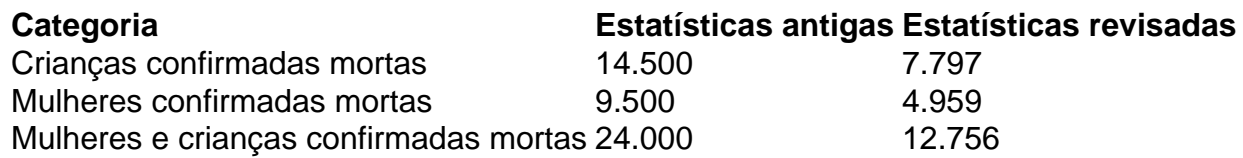

Enquanto as figuras foram apreendidas por alguns como prova de que a ONU havia sido enganada por figuras inexatas, um porta-voz da Ocha disse que elas haviam sido fornecidas pelo ministério da Saúde e a Ocha não havia conseguido verificá-las.

"As divisões download aplicativo betano questão foram publicadas pelo ministério da Saúde na Faixa de Gaza", disse Jens Laerke. "As figuras do ministério da Saúde podem variar com base no processo de verificação que eles realizam.

"As equipes dos Estados Unidos nas Faixas de Gaza não conseguem verificar essas figuras independentemente dadas a situação prevalecente no local e o volume enorme de fatalidades. É por isso que todas as figuras usadas pela ONU claramente citam o ministério da Saúde na Faixa de Gaza como a fonte. A ONU verificará essas figuras no máximo possível quando as condições permitirem."

Author: bolsaimoveis.eng.br Subject: download aplicativo betano Keywords: download aplicativo betano Update: 2024/7/12 0:20:45